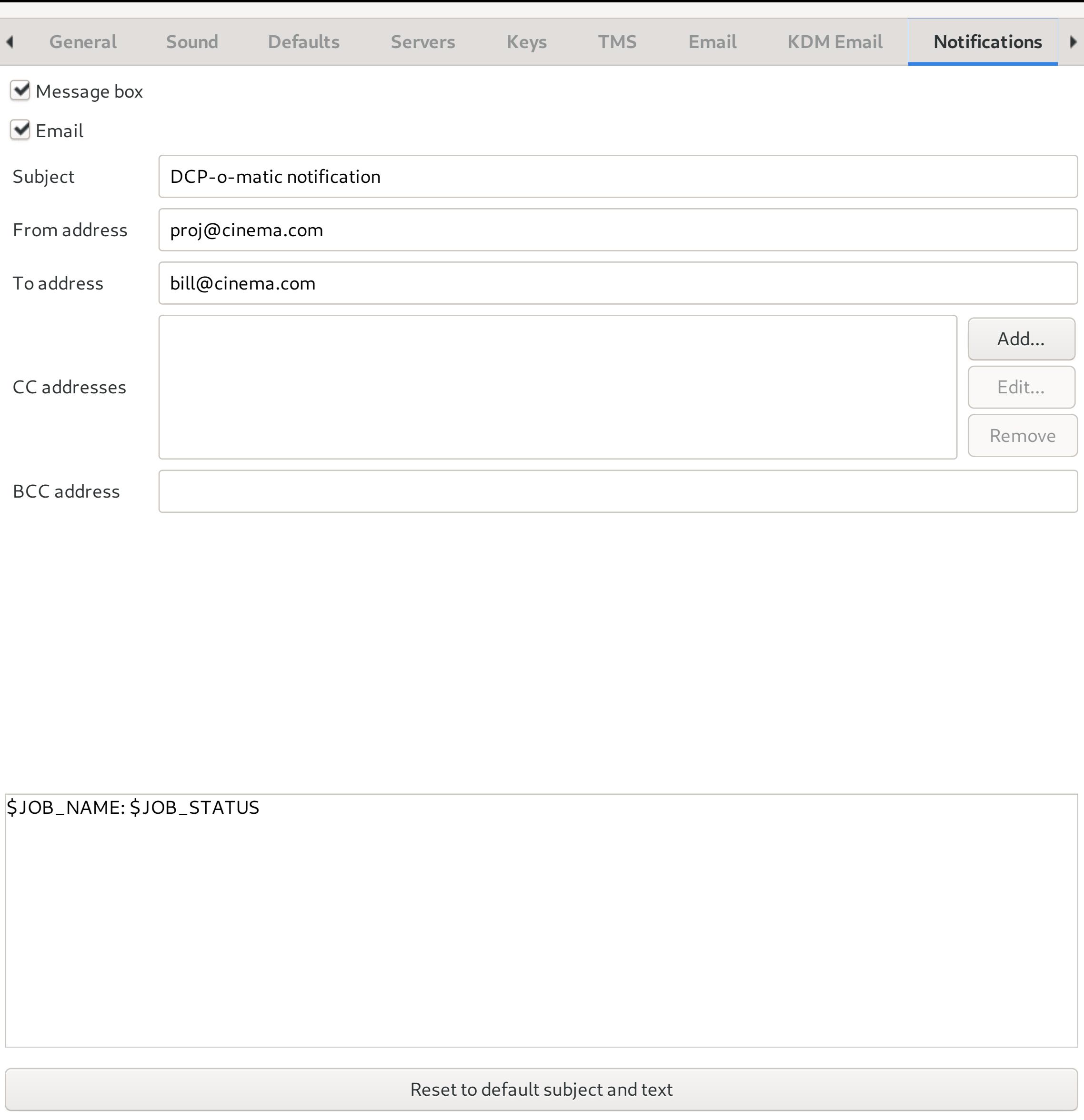

Close